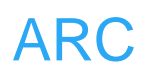

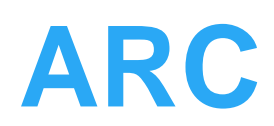

# **SD**

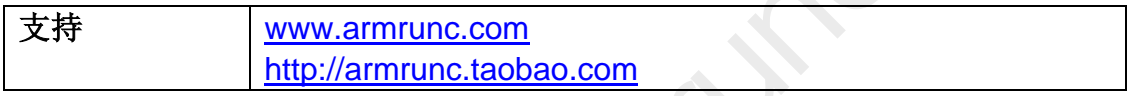

# **Change History**

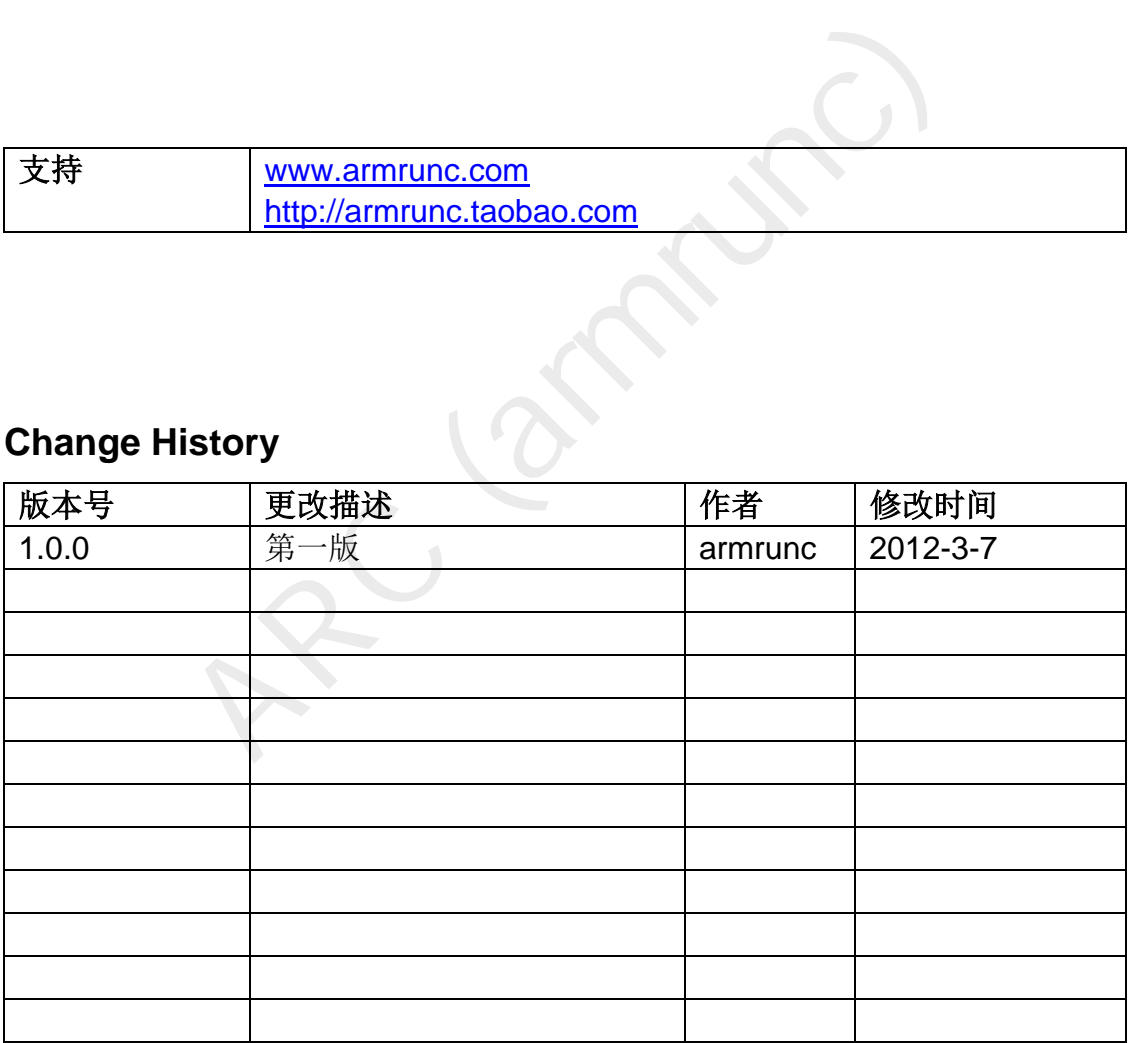

## 目录

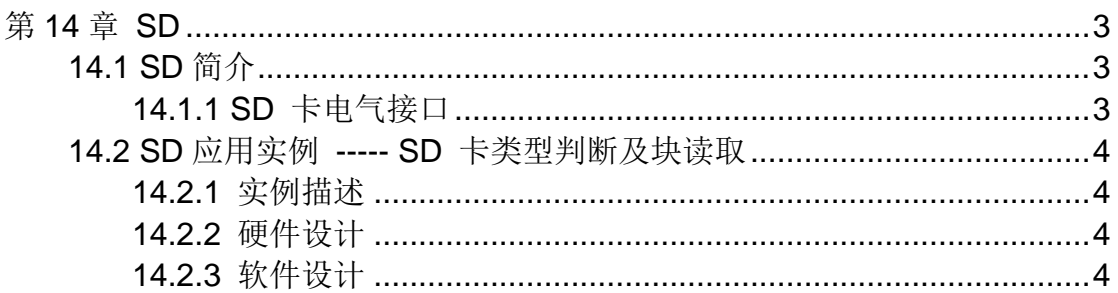

Communication

# <span id="page-2-0"></span>第**14**章 **SD**

### <span id="page-2-1"></span>**14.1 SD** 简介

SD 卡(Secure Digital Memory Card)是一种基于半导体快闪记忆器的新一 代记忆设备,它在小型消费类市场上越来越流行,例如数码相机、个人数码助理 (PDA)和多媒体播放器等。SD Card 体积只有一般邮票大小,重量轻约 2g , 携带方便,兼容性佳,适用于各类电子商品。 SD Card 是由 SanDisk 、 Matsushita Electronic ( 松下电器 ) 与 Toshiba ( 东芝 ) 根据 MMC 为基础 所联合开发。因此几乎所有使用 SD 规格的存取设备都对 MultiMedia Card 具 有兼容性。

#### **14.1.1 SD** 卡电气接口

SD 卡的电气接口如下:

<span id="page-2-2"></span>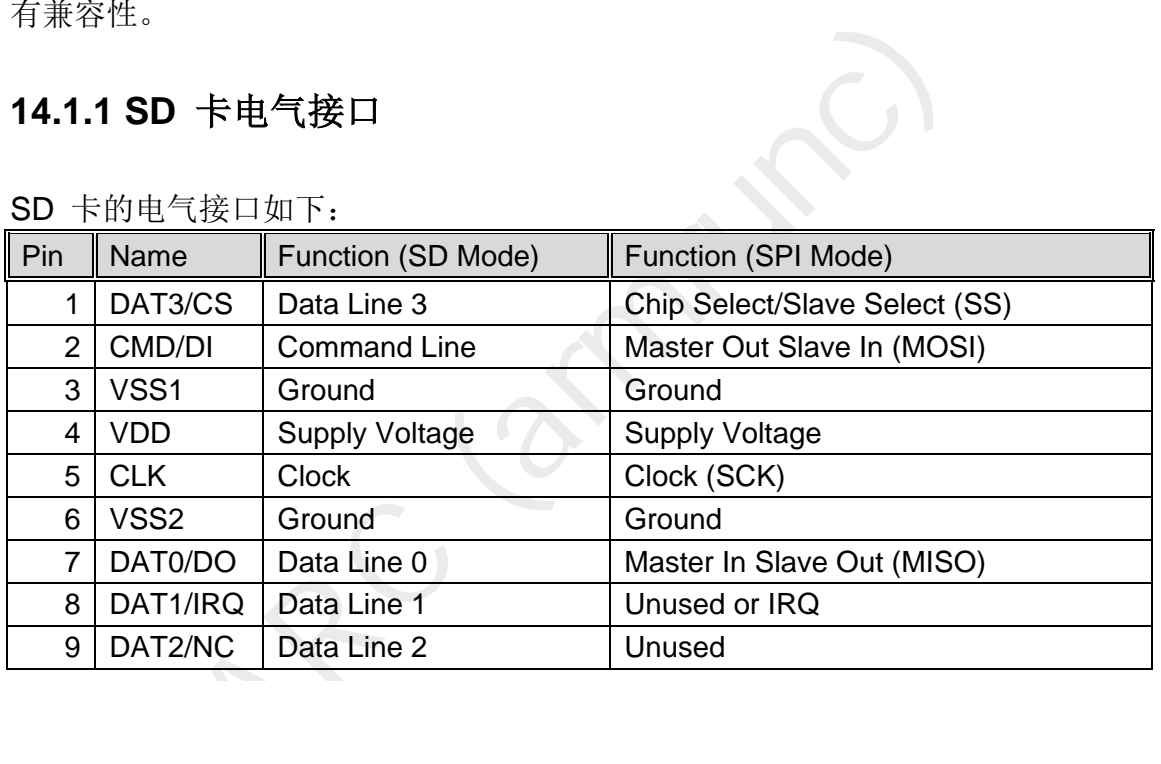

 $\sim$   $\infty$  $\overline{\phantom{0}}$ ം പ  $\overline{\phantom{0}}$ ాణ  $\overline{\phantom{a}}$ ıе \_\_ | ത

本章介绍 SPI 模式的使用。

#### <span id="page-3-0"></span>**14.2 SD** 应用实例 **----- SD** 卡类型判断及块读取

#### <span id="page-3-1"></span>**14.2.1** 实例描述

本实例将 SD 卡初始化为 SPI 模式, 判断 SD 卡类型, 随后读取一块内容并 通过串口显示。

#### <span id="page-3-2"></span>**14.2.2** 硬件设计

SD 卡 GPIO 分配和硬件电路图如下,SD 卡和 SPI flash 占用同一个 SPI1。

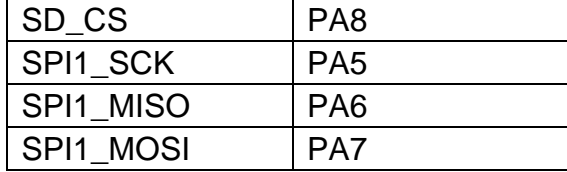

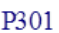

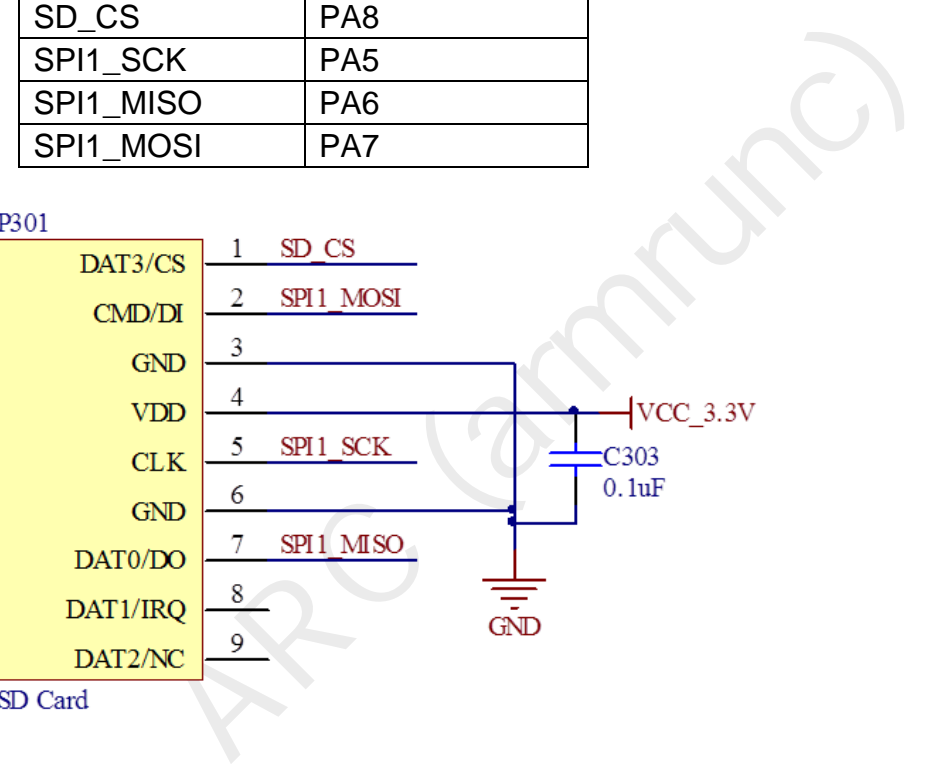

#### <span id="page-3-3"></span>**14.2.3** 软件设计

首先初始化 SysTick 用于精确延迟,然后初始化串口用来输出 SD 卡数据。 再初始化 SD 卡, SD 卡被初始化为 SPI 模式, 在初始化函数内, 我们可以得到 该卡的类型。SD 卡初始化完成以后,我们读取 SD 的一个块的数据,通过串口 显示出来。下面主要介绍 SD 卡如何进入 SPI 模式,请参考下面的流程图,具体 实现代码请阅读函数 ARC SD Start()。

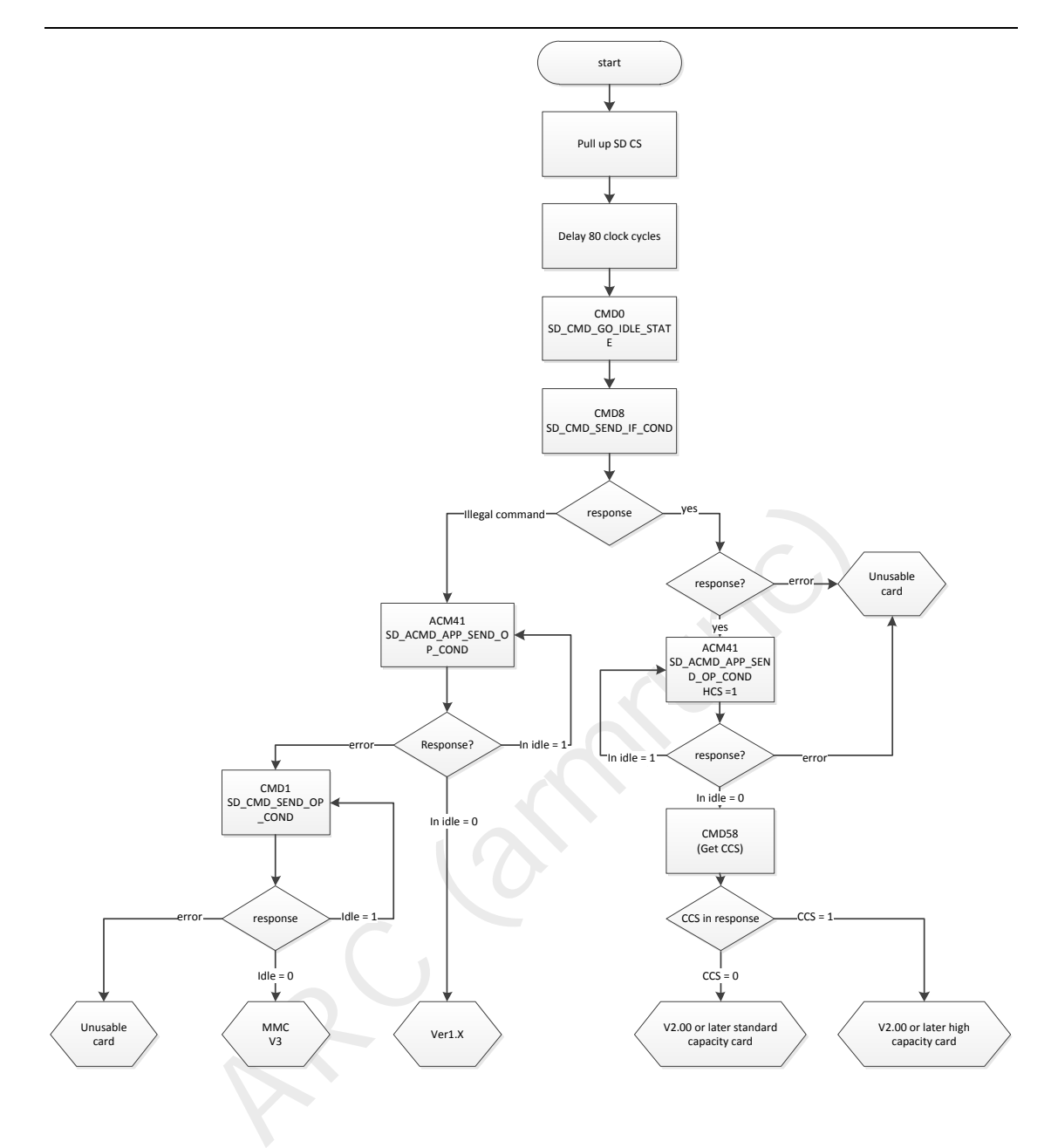

该实例的主要代码如下:

文件 SD\_main.c:

*/\*\** 

- *\* @brief Main program, SD card SPI interface read example.*
- *\* @param None*
- *\* @retval None*

```
 */
```
*int main(void)* 

```
{
```
 *uint16\_t i; uint8\_t resp; uint8\_t sd\_response[5];* 

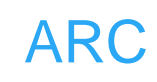

```
r; 1 < s; 1 + t)<br>
_C (T = ARC, SD\_SPL, Start();<br>
SD\_CT := SD_UInknown)<br>
break;<br>
T == SD_UInknown)<br>
ntf("Unknown SD card or SD card not present\n'');<br>
ntf("SD card type: 0x%X\n', (int)SD_C T);<br>
pp = ARC\_sd send command(SD CMD READ SINGI
      uint8_t RxData[512]; 
      SD_Card_Type SD_CT = SD_Unknown; 
      ARC_SysTick_Init(); 
      ARC_COM_Init(); 
      USART_Cmd(USART1, ENABLE); 
      ARC_SD_SPI_Init(); 
      SPI_Cmd(SPI1, ENABLE); /*!< SD_SPI enable */ 
      ARC_DMA1_RCC_Init(); 
      for (i = 0; i < 3; i++) 
      { 
            SD_CT = ARC_SD_SPI_Start(); 
            if (SD_CT != SD_Unknown) 
                  break; 
      } 
      if(SD_CT == SD_Unknown) 
      { 
            printf("Unknown SD card or SD card not present\n"); 
      } 
      else 
      { 
            printf("SD card type: 0x%X\n", (int)SD_CT); 
      } 
      while (1) 
      { 
            resp = ARC_sd_send_command(SD_CMD_READ_SINGLE_BLOCK, 
0, R1, sd_response); 
            if (resp == 0) /* READ_SINGLE_BLOCK */ 
            { 
                  resp = ARC_SD_SPI_ReadBlock(RxData, 512); 
                 if (resp) 
 { 
                       for(i = 0; i < 512; i++) 
                            printf("0x%2X ", RxData[i]); 
                       printf("\n"); 
                 } 
                  else 
 { 
                       printf("Failed to read block\n");
```
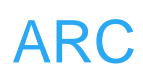

```
get the pointer to SD card information struct.<br>
None<br>
pointer to the struct.<br>
fo * ARC_SD_SPI_GetCardInof(void)<br>
SDCardInfo;<br>
Wait for the SD SPI bus ready.<br>
None<br>
None<br>
8_t ARC_SD_CSReady(void)<br>
= 0;<br>
t mp = 0;
 } 
            } 
            else 
            { 
                        printf("Failed to send command\n"); 
            } 
            ARC_SysTick_Delay(1000); 
      } 
} 
文件 ARC_SD.c:
static SD_Card_Info SDCardInfo; 
/** 
    * @brief get the pointer to SD card information struct. 
    * @param None 
    * @retval pointer to the struct. 
    */
SD_Card_Info * ARC_SD_SPI_GetCardInof(void) 
{ 
      return &SDCardInfo; 
} 
/** 
    * @brief Wait for the SD SPI bus ready. 
    * @param None 
    * @retval None 
    */
   __inline uint8_t ARC_SD_CSReady(void) 
{ 
      uint8_t i = 0; 
      uint16_t tmp = 0; 
      do
       { 
            tmp = ARC_SPI_SendByte(SPI1, SD_DUMMY_BYTE); 
      }while(tmp != 0xFF && tmp != 0x00 && ++i < 0xFFFE); 
      if(i >= 0xFFFE) 
            return 0; 
      return 1; 
} 
/** 
    * @brief Wait for card is not busy. 
    * @param None
```
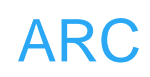

```
Fresponse: the SPT response returned.<br>
The SD Response.<br>
_sd_send_command(uint8_t cmd, uint32_t argument,<br>
SD_Response response_type, uint{<br>
\text{SD\_Response} response_type, uint{<br>
\text{S} = 0;<br>
\text{C} = 0 \times 01;<br>
\text{R} = 0;<br>
\text{R * @retval None 
   */
  __inline void ARC_SD_CardBusy(void) 
{ 
      while(ARC_SPI_SendByte(SPI1, SD_DUMMY_BYTE) == 0); 
} 
/** 
   * @brief Send 6 bytes command to the SD card. 
    * @param Cmd: The command send to SD card. 
   * @param argument: The command argument. 
    * @param response_type: the SPI command response type. 
   * @param *response: the SPI response returned. 
   * @retval The SD Response. 
   */
uint8_t ARC_sd_send_command(uint8_t cmd, uint32_t argument, 
                                     SD_Response response_type, uint8_t 
*response)
{ 
      int32_t i = 0; 
      uint8_t crc = 0x01; 
      int8_t response_length = 0; 
      uint8_t tmp; 
      uint8_t Frame[6]; 
      if (cmd & 0x80) /* Send a CMD55 prior to ACMD<n> */ 
      { 
           cmd &= 0x7F; 
           ARC_sd_send_command(SD_CMD_APP_CMD, 0, R1, response); 
           if (response[0] > 0x01) 
           { 
                ARC_SD_CS_HIGH(); 
                ARC_SPI_SendByte(SPI1, SD_DUMMY_BYTE); 
                return response[0]; 
           } 
      } 
      ARC_SD_CS_LOW(); 
      while(!ARC_SD_CSReady()); 
      if(cmd == SD_CMD_GO_IDLE_STATE) 
           crc = 0x95; 
      if(cmd == SD_CMD_SEND_IF_COND) 
           crc = 0x87;
```
 */\* cmd Format: cmd[7:6] : 01* 

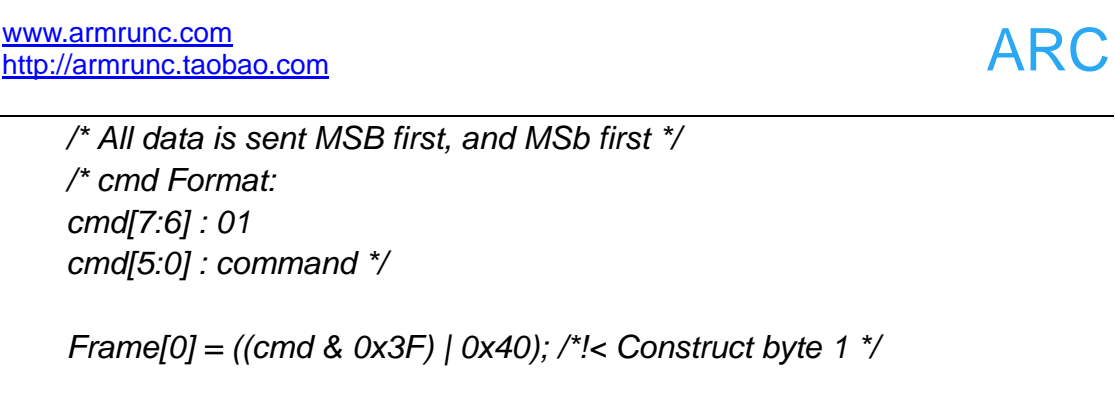

```
4] = (uint8_t)(argument); /*!< Construct byte 5 */<br>5] = (uint8_t)(crc); /*!< Construct CRC: byte 6 */<br>); i < 6; i++)<br>C_SPI_SendByte(SPI1, Frame[i]); /*!< Send the Cmd b<br>response_type)<br>e R1:<br>response_length = 1;<br>break;<br>resp
      cmd[5:0] : command */ 
      Frame[0] = ((cmd & 0x3F) | 0x40); /*!< Construct byte 1 */ 
      Frame[1] = (uint8_t)(argument >> 24); /*!< Construct byte 2 */ 
       Frame[2] = (uint8_t)(argument >> 16); /*!< Construct byte 3 */ 
      Frame[3] = (uint8_t)(argument >> 8); /*!< Construct byte 4 */ 
      Frame[4] = (uint8_t)(argument); /*!< Construct byte 5 */ 
      Frame[5] = (uint8_t)(crc); /*!< Construct CRC: byte 6 */ 
      for (i = 0; i < 6; i++) 
      { 
            ARC_SPI_SendByte(SPI1, Frame[i]); /*!< Send the Cmd bytes */ 
      } 
      switch (response_type) 
       { 
            case R1: 
             case R1B:
                   response_length = 1; 
                   break; 
             case R2: 
                   response_length = 2; 
                  break; 
            case R3: 
             case R7: 
                   response_length = 5; 
                  break; 
             default: 
                   break; 
      } 
      /* Wait for a response. A response can be recognized by the start bit (a 
zero) */
```

```
i = 0xFF do
 {
```

```
unp = AKC\_SP\_senusyle(SPI, SD\_DDMMY\_BYIE<br>
response[i] = tmp;<br>
i++;<br>
ithe response is a "busy" type (R1B), then there's some<br>
special handling that needs to be done. The card will<br>
output a continuous stream of zeros, so the end of the E
           tmp = ARC_SPI_SendByte(SPI1, SD_DUMMY_BYTE); 
      }while ((tmp & 0x80) && --i); 
      response[0] = tmp; 
      /* Just bail if we never got a response */ 
      if ((i > 0) && ((response[0] & SD_ILLEGAL_COMMAND) != 
SD_ILLEGAL_COMMAND)) 
      { 
          i = 1;
           while(i < response_length) 
           { 
                tmp = ARC_SPI_SendByte(SPI1, SD_DUMMY_BYTE); 
                response[i] = tmp; 
                i++; 
           } 
           /* If the response is a "busy" type (R1B), then there's some 
             * special handling that needs to be done. The card will 
             * output a continuous stream of zeros, so the end of the BUSY 
             * state is signaled by any nonzero response. The bus idles 
             * high.
 */
           if (response_type == R1B) 
           { 
                do
 { 
                      tmp = ARC_SPI_SendByte(SPI1, SD_DUMMY_BYTE);; 
                }while (tmp != 0xFF); 
                ARC_SPI_SendByte(SPI1, SD_DUMMY_BYTE); 
           } 
      } 
      ARC_SD_CS_HIGH();
      ARC_SPI_SendByte(SPI1, SD_DUMMY_BYTE); 
      return response[0]; 
} 
/** 
    * @brief send buffer to SPI via DMA. 
   * @param *buff, the memory address to be sent to the SPI device 
    * @param byteTransfer, the number to be sent to the SPI device 
   * @retval None
```
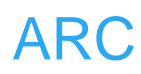

 *\*/*

*void ARC\_SD\_SPI\_DMASend(const uint8\_t \*buff, uint32\_t byteTransfer) {* 

 *ARC\_DMA1\_Ch3\_Param\_Init(buff, byteTransfer, DMA\_MemoryInc\_Enable);* 

 */\* Enable SPI\_MASTER DMA Tx request \*/ SPI\_I2S\_DMACmd(SPI1, SPI\_I2S\_DMAReq\_Tx, ENABLE);* 

 */\* Enable DMA channels \*/ DMA\_Cmd(DMA1\_Channel3, ENABLE);* 

 */\* Transfer complete \*/ while(!DMA\_GetFlagStatus(DMA1\_FLAG\_TC3));* 

 */\* Enable DMA channels \*/ DMA\_Cmd(DMA1\_Channel3, DISABLE);* 

rer complete /<br>
MA\_GetFlagStatus(DMA1\_FLAG\_TC3));<br>
le DMA channels \*/<br>
md(DMA1\_Channel3, DISABLE);<br>
le SPI\_MASTER DMA Tx request \*/<br>
CDMACmd(SPI1, SPI\_I2S\_DMAReq\_Tx, DISABLE);<br>
read buffer from SPI device via DMA.<br>
\* buff,  */\* Disable SPI\_MASTER DMA Tx request \*/ SPI\_I2S\_DMACmd(SPI1, SPI\_I2S\_DMAReq\_Tx, DISABLE);* 

*}* 

*/\*\** 

- *\* @brief read buffer from SPI device via DMA.*
- *\* @param \*buff, the memory address holding the content from SPI device*
- *\* @param byteTransfer, the number to be read from the SPI device*
- *\* @retval None*

 *\*/*

*void ARC\_SD\_SPI\_DMAReceive(uint8\_t \*buff, uint32\_t byteTransfer) {* 

 *uint8\_t dummyByte = SD\_DUMMY\_BYTE; ARC\_DMA1\_Ch2\_Param\_Init(buff, byteTransfer); ARC\_DMA1\_Ch3\_Param\_Init(&dummyByte, byteTransfer, DMA\_MemoryInc\_Disable);* 

 */\* Enable SPI\_MASTER DMA Rx request \*/ SPI\_I2S\_DMACmd(SPI1, SPI\_I2S\_DMAReq\_Rx, ENABLE); /\* Enable SPI\_MASTER DMA Tx request \*/ SPI\_I2S\_DMACmd(SPI1, SPI\_I2S\_DMAReq\_Tx, ENABLE);* 

 */\* Enable DMA channels \*/ DMA\_Cmd(DMA1\_Channel2, ENABLE); /\* Enable DMA channels \*/ DMA\_Cmd(DMA1\_Channel3, ENABLE);*  *}* 

*{* 

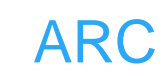

```
NNACING(SPTT, SPI_IZS_DIWAREG_TX, DISABLE);<br>
Tead a block from SPI device via DMA.<br>
"buff, the memory address holding the content from with the memory address holding the content from with the SPI de<br>
None<br>
SD_SPI_ReadBloc
      /* Transfer complete */ 
      while(!DMA_GetFlagStatus(DMA1_FLAG_TC2)); 
      /* Disable DMA channels */ 
      DMA_Cmd(DMA1_Channel2, DISABLE); 
      /* Enable DMA channels */ 
      DMA_Cmd(DMA1_Channel3, DISABLE); 
      /* Disable SPI_MASTER DMA Rx request */ 
      SPI_I2S_DMACmd(SPI1, SPI_I2S_DMAReq_Rx, DISABLE); 
      /* Disable SPI_MASTER DMA Tx request */ 
      SPI_I2S_DMACmd(SPI1, SPI_I2S_DMAReq_Tx, DISABLE); 
/** 
   * @brief read a block from SPI device via DMA. 
    * @param *buff, the memory address holding the content from SPI device 
   * @param byteTransfer, the number to be read from the SPI device 
   * @retval None 
   */
uint8_t ARC_SD_SPI_ReadBlock(uint8_t *buff, uint32_t byteTransfer) 
      uint16_t expire_count = 0xFFFF; 
      uint8_t token, ret = 1; 
      ARC_SD_CS_LOW(); 
      do
      { 
           token = ARC_SPI_SendByte(SPI1, SD_DUMMY_BYTE); 
      }while(token != 0xFE && --expire_count); 
      if(token != 0xFE) 
      { 
           ret = 0; 
      } 
      else 
      { 
           #if 1
           ARC_SD_SPI_DMAReceive(buff, byteTransfer); 
           #else 
           while(byteTransfer--) 
           { 
                *buff = ARC_SPI_SendByte(SPI1, SD_DUMMY_BYTE); 
                buff++; 
           }
```
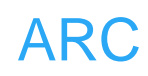

```
successiul or not<br>
_SD_SPI_WriteBlock(const uint8_t *buff, uint8_t token)<br>
resp, ret = 1;<br>
t i = 0;<br>
D_CS_LOW();<br>
RC_SD_CSReady());<br>
PI_SendByte(SPI1, token); /* transmit data token */<br>
!= 0xFD) /* Is data token */<br>
1<br>
C_S
           #endif 
           ARC_SPI_SendByte(SPI1, SD_DUMMY_BYTE); 
           ARC_SPI_SendByte(SPI1, SD_DUMMY_BYTE); 
      } 
      ARC_SD_CS_HIGH();
      return ret; 
} 
/** 
    * @brief send a block to SPI via DMA. 
    * @param *buff, the memory address to be sent to the SPI device 
    * @param token 
    * @retval successful or not 
    */
uint8_t ARC_SD_SPI_WriteBlock(const uint8_t *buff, uint8_t token) 
{ 
      uint8_t resp, ret = 1; 
      #if 0
      uint16_t i = 0;
      #endif 
      ARC_SD_CS_LOW(); 
      while(!ARC_SD_CSReady()); 
      ARC_SPI_SendByte(SPI1, token); /* transmit data token */ 
      if (token != 0xFD) /* Is data token */ 
      { 
           #if 1
           ARC_SD_SPI_DMASend( buff, 512 ); 
           #else 
           while(i < 512) 
           { 
                ARC_SPI_SendByte(SPI1, *buff); 
                buff++; 
                i++; 
           } 
           #endif 
           ARC_SPI_SendByte(SPI1, 0xFF); /* CRC (Dummy) 
*/
           ARC_SPI_SendByte(SPI1, 0xFF); /* CRC (Dummy) 
*/
           resp = ARC_SPI_SendByte(SPI1, 0xFF); /* Receive data 
response */
```
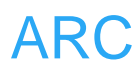

```
rne SD card type.<br>
vpe ARC_SD_SPI_Start(void)<br>
i = 0;<br>
tretry_times = 0;<br>
sd_response[5];<br>
d_Info *sdCardInfo;<br>
info = ARC_SD_SPI_GetCardInof();<br>
rdInfo->sd_stat & SD_Status_NoDisk)<br>
urn SD_Unknown;<br>
udRateConfig(SPI1, ARC
           if ((resp & 0x1F) != 0x05) /* If not accepted, return 
with error */ 
                 ret = 0; 
      } 
      ARC_SD_CardBusy(); 
      ARC_SD_CS_HIGH();
      return ret; 
} 
/** 
    * @brief start sd card. 
    * @param None 
    * @retval The SD card type. 
    */
SD_Card_Type ARC_SD_SPI_Start(void) 
{ 
      uint8_t i = 0; 
      uint16_t retry_times = 0; 
      uint8_t sd_response[5]; 
      SD_Card_Info *sdCardInfo; 
      sdCardInfo = ARC_SD_SPI_GetCardInof(); 
      if (sdCardInfo->sd_stat & SD_Status_NoDisk) 
            return SD_Unknown; 
      SPI_BaudRateConfig(SPI1, ARC_SPI_MIN_SPEED); 
      /*!< SD chip select high */ 
      ARC_SD_CS_HIGH();
      ARC_SysTick_Delay(100); 
      /*!< Send dummy byte 0xFF, 10 times with CS high */ 
      /*!< Rise CS and MOSI for 80 clocks cycles */ 
      for (i = 0; i < 10; i++) 
      { 
           /*!< Send dummy byte 0xFF */ 
           ARC_SPI_SendByte(SPI1, SD_DUMMY_BYTE); 
      } 
     i = 20;
      do
      { 
           ARC_sd_send_command(SD_CMD_GO_IDLE_STATE, 0, R1, 
sd_response);
```
{<br>
nd\_command(SD\_ACMD\_APP\_SEND\_OP\_COND, 1U<br>
onse);<br>
}while(sd\_response[0] && --retry\_times);<br>
if(retry\_times > 0)<br>
{<br>
ARC\_sd\_send\_command(SD\_CMD\_READ\_<br>
onse);<br>
if(sd\_response[1] & 0x80)<br>
{<br>
sdCardInfo->sd\_stat &= ~SD\_Statu  *}while(sd\_response[0] != SD\_IN\_IDLE\_STATE && --i); if(sd\_response[0] == SD\_IN\_IDLE\_STATE) { ARC\_sd\_send\_command(SD\_CMD\_SEND\_IF\_COND, 0x1AA, R7, sd\_response); if(sd\_response[0] == SD\_IN\_IDLE\_STATE)/\* SDv2? \*/ { if(sd\_response[3] == 0x01 && sd\_response[4] == 0xAA) { retry\_times = 0xFFF; do { ARC\_sd\_send\_command(SD\_ACMD\_APP\_SEND\_OP\_COND, 1UL << 30, R1, sd\_response); }while(sd\_response[0] && --retry\_times); if(retry\_times > 0) { ARC\_sd\_send\_command(SD\_CMD\_READ\_OCR, 0x0, R3, sd\_response); if(sd\_response[1] & 0x80) { sdCardInfo->sd\_stat &= ~SD\_Status\_NotInit; sdCardInfo->sd\_ct = (sd\_response[1] & 0x40) ? SD\_SDHC : SD\_SDSC; /\* SDv2 \*/ } else { //printf("SD in power down status\n"); } } } } else /\* SDv1 or MMCv3 \*/ { ARC\_sd\_send\_command(SD\_ACMD\_APP\_SEND\_OP\_COND, 0x0, R1, sd\_response); if(sd\_response[0] <= 1) { sdCardInfo->sd\_stat &= ~SD\_Status\_NotInit; sdCardInfo->sd\_ct = SD\_Ver1; retry\_times = 0xFFF;* 

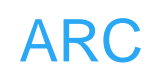

 *do {* 

*ARC\_sd\_send\_command(SD\_ACMD\_APP\_SEND\_OP\_COND, 0x0, R1, sd\_response);* 

```
nd_command(SD_CMD_SEND_OP_COND, 0x0, R1,<br>
2);<br>
3)<br>
while(sd_response[0] && --retry_times);<br>
3<br>
if (retry_times > 0)<br>
{<br>
sdCardInfo->sd_stat &= ~SD_Status_NotInit;<br>
sdCardInfo->sd_ct = SD_MMC_Ver3;<br>
ARC_sd_send_command(SD_C
                      }while(sd_response[0] && --retry_times); 
                } 
                else 
                { 
                      retry_times = 0xFFF; 
                      do
 { 
ARC_sd_send_command(SD_CMD_SEND_OP_COND, 0x0, R1, 
sd_response); 
                      }while(sd_response[0] && --retry_times); 
                } 
                if (retry_times > 0) 
 { 
                      sdCardInfo->sd_stat &= ~SD_Status_NotInit; 
                      sdCardInfo->sd_ct = SD_MMC_Ver3; 
                      ARC_sd_send_command(SD_CMD_SET_BLOCKLEN, 512, 
R1, sd_response); 
 } 
           } 
      } 
      ARC_SD_CS_HIGH();
      SPI_BaudRateConfig(SPI1, ARC_SPI_DEFAULT_SPEED); 
      return sdCardInfo->sd_ct; 
} 
/** 
    * @brief Initialize SD parameters. 
    * @param None 
    * @retval None: 
    */
void ARC_SD_SPI_Param_Init(void) 
{ 
      SD_Card_Info *sdCardInfo; 
      sdCardInfo = ARC_SD_SPI_GetCardInof(); 
      sdCardInfo->sd_ct = SD_Unknown; 
      sdCardInfo->sd_stat = SD_Status_NotInit;
```
*}* 

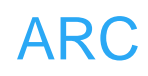

```
/** 
   * @brief Initialize SD card. 
   * @param None 
   * @retval None: 
   */
void ARC_SD_SPI_Init(void) 
{ 
     ARC_SPI_Init(); 
     ARC_SD_SPI_Param_Init(); 
}
```
Arc lating